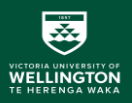

# Structured Query Language (SQL) Tutorial

SWEN304 / SWEN435 Trimester 1, 2024

## Lecturer: Kevin Shedlock Engineering and Computer Science

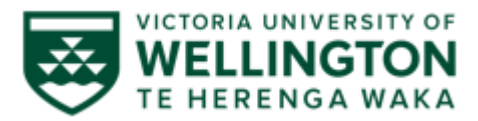

Lect10 Introduction DB 0

## SWEN304/ Swen435 Course Noticeboard

Tutorials for SWEN304 and SWEN435

Course Tutors are available at help desk labs in Room CO246. The days and times are:

- Monday, 2-3pm
- Friday 2-3pm

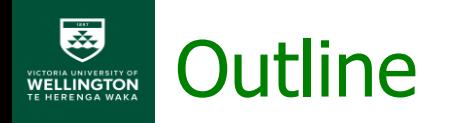

- SQL Jetline
- SQL Constraints:
	- · CHECK constraint
	- **Referential integrity constraint** MATCH PARTIAL|MATCH FULL|MATCH SIMPLE
- Using the same table in different context
- Correlated queries

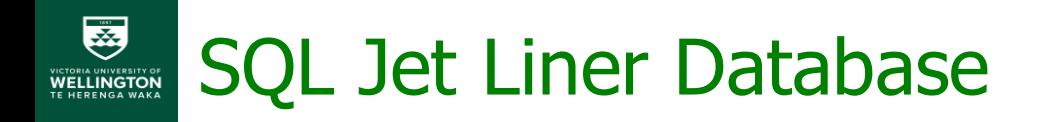

### PostgresSQL Installer 15.6 for Windows <https://www.postgresql.org/download/windows/>

PostgreSQL-Jetline Database!

- **E** Relation of Airlines
- Relation of Flights
- Relation of Bookings

#### 要 Extended Entity Relationship Diagram **VICTORIA UNIVERSITY OF WELLINGTON**

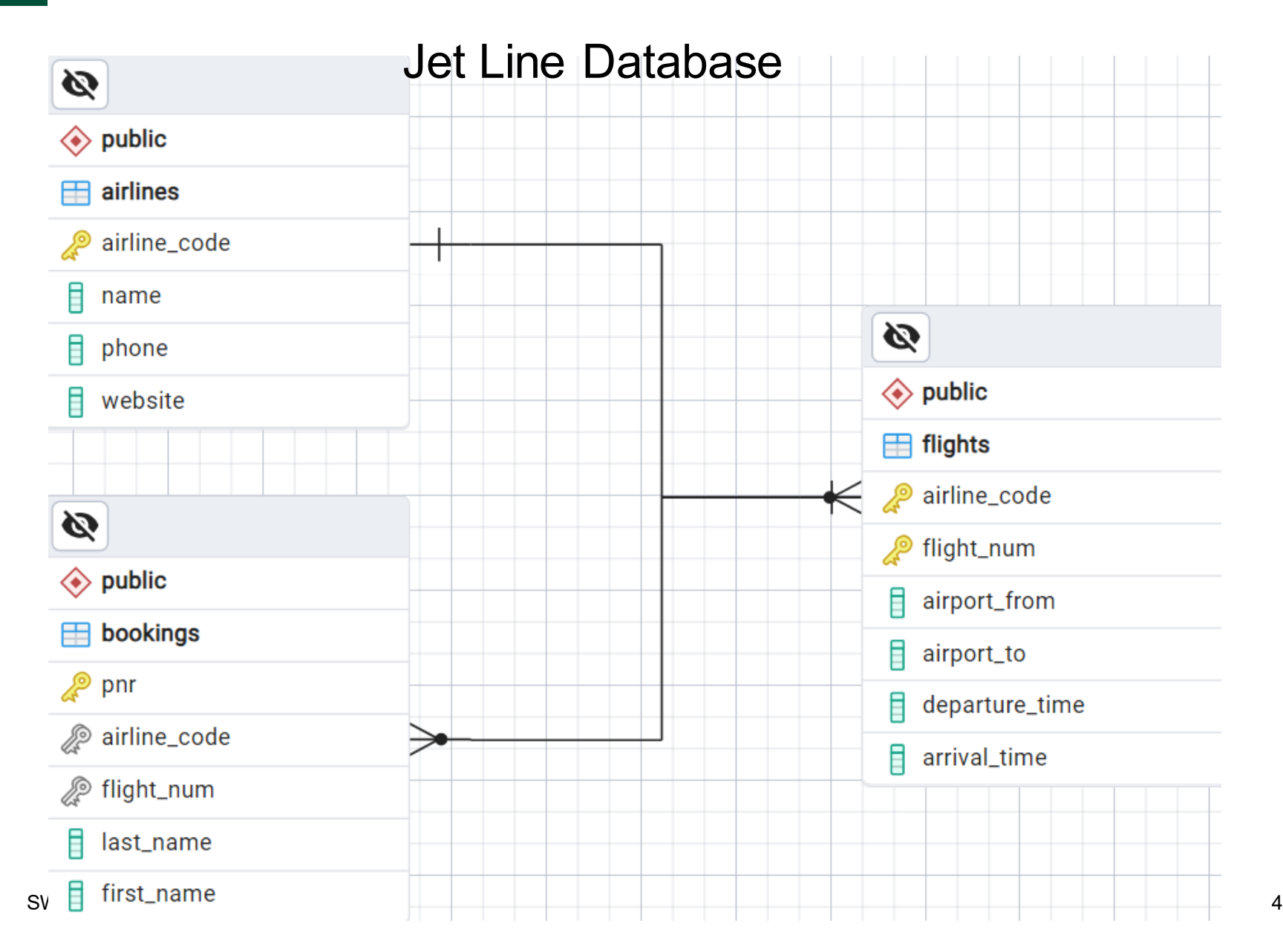

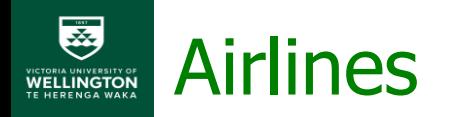

Create Table airlines with four attributes airline\_code; name; phone; and, website.

Assign the Primary Key to the attribute airline\_code

```
create table airlines
(
  airline_code char(2) PRIMARY KEY,
  name varchar(30),
  phone varchar(15),
  website varchar(100)
);
```
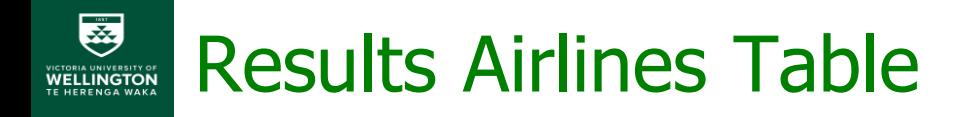

### Display Jetliners database records for the airlines table

### SELECT \* FROM airlines ORDER BY airline\_code

### insert into airlines VALUES ('NZ', 'Air New Zealand', '0800 737 000', 'airnewzealand.co.nz'), ('JQ', 'Jetstar', null, 'jetstar.com/nz/');

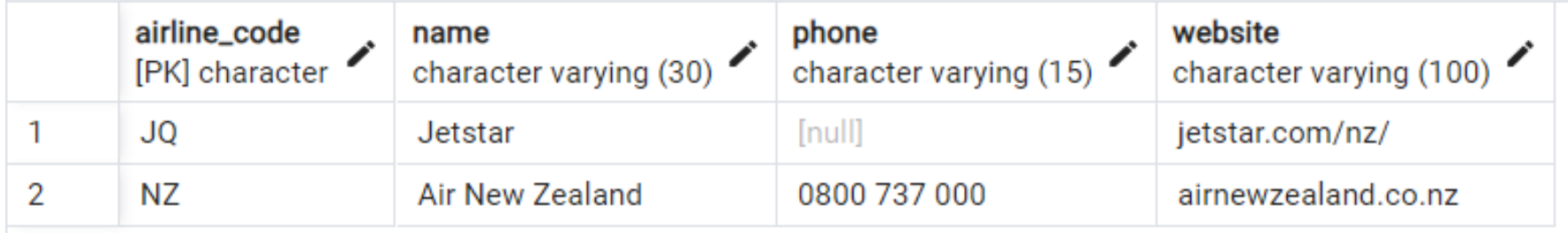

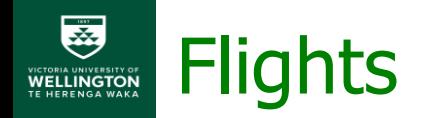

Create table flights with five attributes airlines code; flight num; airport from; airport to; departure time; and arrival time.

Assign the Primary Key airnline code and, a check constrint to flight\_num.

```
create table flights
(
  airline_code char(2) REFERENCES airlines ON DELETE SET NULL,
  flight_num int NOT NULL
    CONSTRAINT pos_fnum CHECK (flight_num > 0),
  airport_from char(3) NOT NULL,
  airport_to char(3) NOT NULL,
  departure_time timestamp NOT NULL,
  arrival_time timestamp NOT NULL, 
  CONSTRAINT flpk PRIMARY KEY (airline_code, flight_num)
);
```
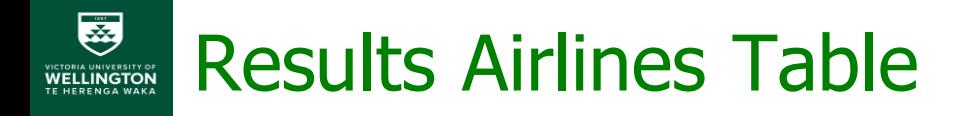

### Display Jetliners database records for flights table

SELECT \* FROM flights ORDER BY airline\_code, flight\_num

### insert into flights VALUES ('JQ', 258, 'WLG', 'AKL', '28-03-23 12:10', '28-03-23 13:15'), ('NZ', 428, 'WLG', 'AKL', '28-03-23 12:55', '28-03-23 14:00'), ('NZ', 5562, 'CHC', 'ROT', '28-03-23 12:50', '28-03-23 14:35'), ('JQ', 293, 'AKL', 'ZQN', '28-03-23 13:35', '28-03-23 15:35');

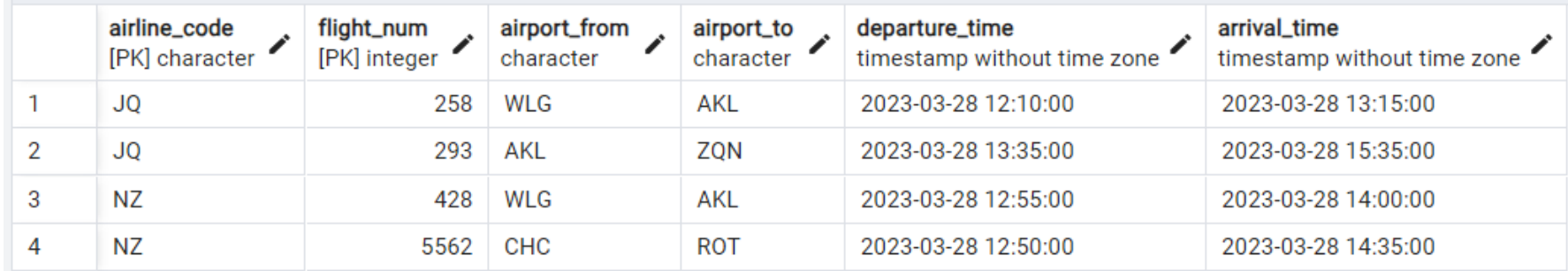

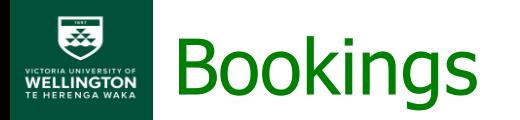

Create table bookings with five attributes pnr; airline\_code; flight num; last name; first name.

Assign the Primary Key to pnr and a Foreign Key constraint with records airline code, flight num.

```
create table bookings
(
  pnr char(6) PRIMARY KEY,
  airline_code char(2),
  flight_num int,
  last_name varchar(12),
  first_name varchar(12),
  FOREIGN KEY (airline_code, flight_num) REFERENCES flights
);
```
# Specifying CHECK Constraint

- Suppose we would like to define an additional constraint on pnr that restricts the attribute values to follow the pattern:
	- All characters are either capital letters or numbers,
	- The last character is always an `H'.
	- How would we do this?

```
create table bookings
(
  pnr char(6) PRIMARY KEY
     CHECK constraint goes here
  airline_code char(2),
  flight_num int,
  last_name varchar(12),
  first_name varchar(12),
  FOREIGN KEY (airline_code, flight_num) REFERENCES flights
);
```
# Specifying CHECK Constraint

- Suppose we would like to define an additional constraint on pnr that restricts the attribute values to follow the pattern:
	- All characters are either capital letters or numbers,
	- The last character is always an 'H'.
	- How would we do this?

```
create table bookings
(
  pnr char(6) PRIMARY KEY
    CHECK (pnr similar to '[A-Z0-9]{5}H'),
  airline_code char(2),
  flight_num int,
  last_name varchar(12),
  first_name varchar(12),
  FOREIGN KEY (airline_code, flight_num) REFERENCES flights
```
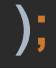

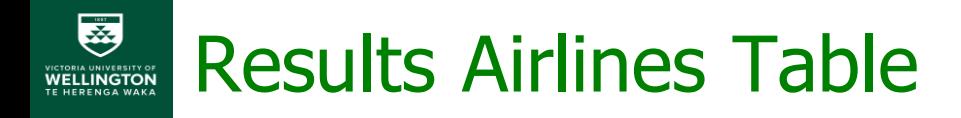

### Display Jetliners database records for bookings table

### SELECT \* FROM bookings ORDER BY pnr

insert into bookings VALUES ('MFB7EH', 'NZ', '428', 'Lensen' , 'Andrew'), ('M3A8XH', 'JQ', '293', 'Dylan', 'Bob');

insert into bookings(first\_name, last\_name, airline\_code, flight\_num, pnr) VALUES ('jennifer' , 'cooling', 'NZ', '428', 'RT3DEH');

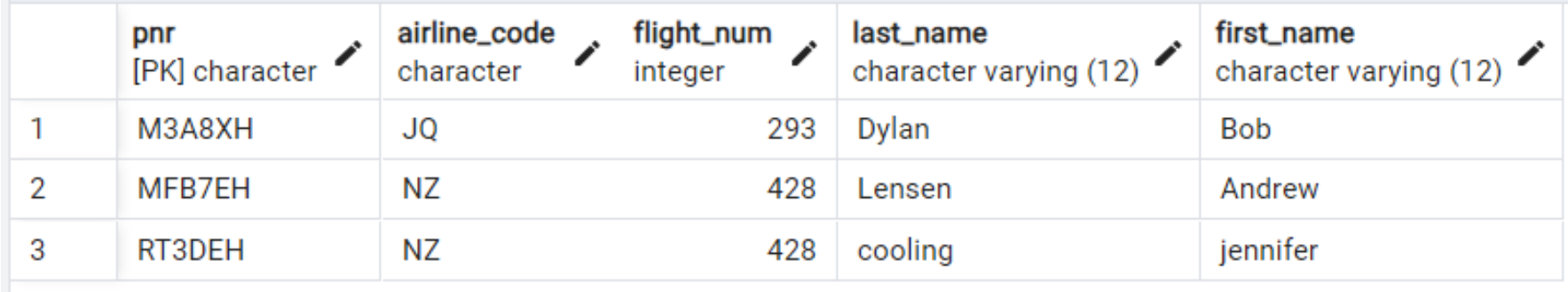

## Inserting some data

insert into airlines VALUES ('NZ', 'Air New Zealand', '0800 737 000', 'airnewzealand.co.nz'), ('JQ', 'Jetstar', null, 'jetstar.com/nz/');

### insert into flights

VALUES ('JQ', 258, 'WLG', 'AKL', '28-03-23 12:10', '28-03-23 13:15'), ('NZ', 428, 'WLG', 'AKL', '28-03-23 12:55', '28-03-23 14:00'), ('NZ', 5562, 'CHC', 'ROT', '28-03-23 12:50', '28-03-23 14:35'), ('JQ', 293, 'AKL', 'ZQN', '28-03-23 13:35', '28-03-23 15:35');

insert into bookings VALUES ('MFB7EH', 'NZ', '428', 'Lensen', 'Andrew'), ('M3A8XH', 'JQ', '293', 'Dylan', 'Bob');

insert into bookings(first\_name, last\_name, airline\_code, flight\_num, pnr) VALUES ('jennifer' , 'cooling', 'NZ', '428', 'RT3DEH');

## Adding constraints after declaration

alter table flights add CONSTRAINT valid\_time CHECK (arrival\_time > departure\_time);

alter table bookings add CONSTRAINT capitalise\_name CHECK ((first\_name SIMILAR TO '[A-Z]\*') AND (last\_name SIMILAR TO '[A-Z]\*'));

▪ Any issues?

# Adding constraints after declaration

### alter table flights add CONSTRAINT valid\_time CHECK (arrival\_time > departure\_time);

update bookings set first\_name = UPPER(first\_name), last\_name = UPPER(last\_name);

alter table bookings add CONSTRAINT capitalise\_name CHECK ((first\_name SIMILAR TO '[A-Z]\*') AND (last\_name SIMILAR TO '[A-Z]\*'));

# Referential Integrity – A Formal Definition

**• Relations**  $r(N_2)$  and  $r(N_1)$  satisfy referential integrity  $N_2[Y] \subseteq N_1[X]$  if

$$
(\forall u \in r (N_2)) (\exists v \in r (N_1)) (u[Y] = v[X] \vee
$$
  

$$
(\exists i \in \{1, ..., m\}) (u[B_i] = \omega))
$$

▪ Either tuples *u* and *v* are equal on *X* and *Y* values, or there exists at least one attribute in *Y* whose *u* value is null

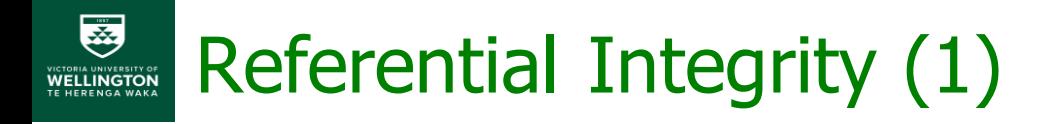

- BOOKINGS ({pnr, airline\_code, flight\_num, last\_name, first\_name}, {pnr})
- FLIGHTS ({airline\_code, flight\_num, ...}, {airline\_code + flight\_num})
- How do we specify the referential integrity constraint: BOOKINGS [airline\_code, flight\_num]  $\subset$ FLIGHTS [airline\_code, flight\_num] ?

Need:

- Referring and Referred relational variables and fields
- No Match clause or Match: FULL | SIMPLE
- Action: NO ACTION, CASCADE, SET NULL, SET DEFAULT

# Referential Integrity (2) MATCH

• MATCH clause:

### SIMPLE /no MATCH clause specified (Default):

- **Tuples either match on PK/FK values or the foreign** key has **at least one** null-valued component FULL:
- Tuples either match on PK/FK values or **all** foreign key components are null
- NB: also *PARTIAL (but not natively supported in PostgreSQL)*
- Tuples either match on PK/FK values or the nonnull-valued FK components match corresponding components of at least one PK value

#### 鬲 Referential Integrity (3) **VICTORIA UNIVERSITY OF**

create table flights( airline\_code char(2) REFERENCES airlines ON DELETE SET NULL, flight\_num int NOT NULL CONSTRAINT pos\_fnum CHECK (flight\_num > 0), airport\_from char(3) NOT NULL, airport\_to char(3) NOT NULL, departure\_time timestamp NOT NULL, arrival\_time timestamp NOT NULL, CONSTRAINT flpk PRIMARY KEY (airline\_code, flight\_num));

```
create table bookings(
  pnr char(6) PRIMARY KEY
    CHECK (pnr similar to '[A-Z0-9]{5}H'),
  airline_code char(2),
  flight_num int,
  last_name varchar(12),
  first_name varchar(12),
  FOREIGN KEY (airline_code, flight_num) REFERENCES flights
           [MATCH <condition>] ON DELETE <action> );
```
# Referential Integrity (4a)

### **[MATCH <condition>] ON DELETE <action>**

- **No MATCH clause** (Default)
- **<action>: NO ACTION (**RESTRICT**)**

### INSERT INTO BOOKINGS VALUES('F3SKXH','QF',null,'SYLES','JOSHUA');

## DELETE FROM FLIGHTS WHERE airline\_code = 'NZ' AND flight\_num *= 428*;

??

## Referential Integrity (4b – Answer)

### **[MATCH <condition>] ON DELETE <action>**

- **No MATCH clause** (Default)
- **<action>: NO ACTION (**RESTRICT**)**

### INSERT INTO BOOKINGS VALUES('F3SKXH','QF',null,'SYLES','JOSHUA');

Successful, because of MATCH default

DELETE FROM FLIGHTS WHERE airline\_code = 'NZ' AND flight\_num *= 428*;

Rejected, because of NO ACTION

# Referential Integrity (5a)

### **[MATCH <condition>] ON DELETE <action>**

- **MATCH <condition>: FULL**
- **<action>: SET NULL,**

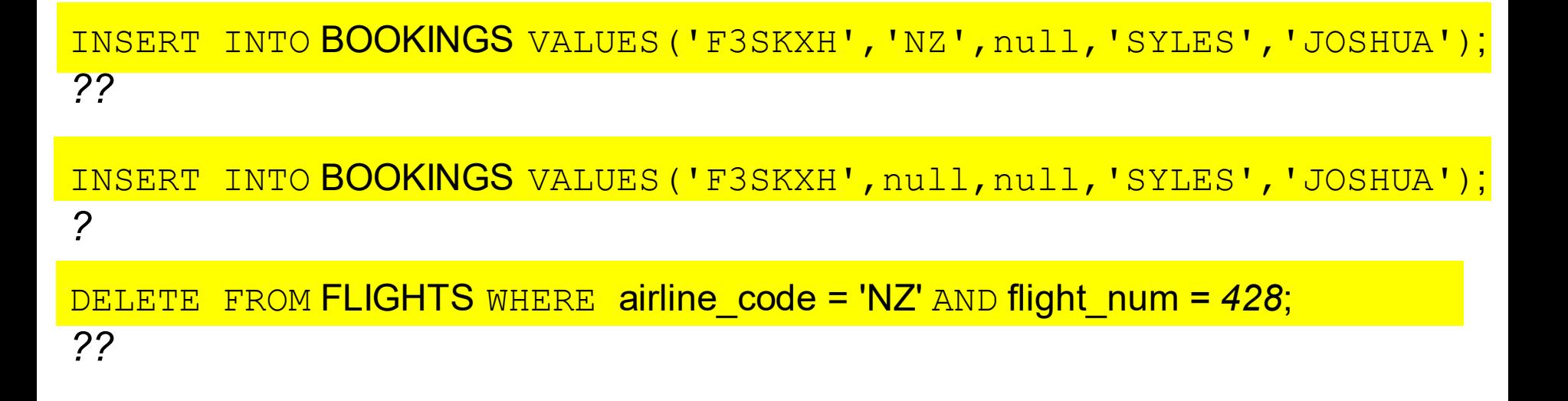

## Referential Integrity (5b – Answer)

### **[MATCH <condition>] ON DELETE <action>**

- **MATCH <condition>: FULL**
- **<action>: SET NULL,**

INSERT INTO BOOKINGS VALUES('F3SKXH','NZ',null,'SYLES','JOSHUA'); *Rejected, because of MATCH FULL*

INSERT INTO BOOKINGS VALUES ('F3SKXH',null,null,'SYLES','JOSHUA'); *Successful, because of MATCH FULL*

DELETE FROM FLIGHTS WHERE airline\_code = 'NZ' AND flight\_num *= 428*; *Successful, because of SET NULL (flight tuple will be deleted, and the foreign key of the booking tuple will be null)*

# A Question for You (Tricky Null Value)

▪ What is wrong with the following query:

```
SELECT * 
FROM AIRLINES
WHERE phone = Null;
```
since it returns an empty table

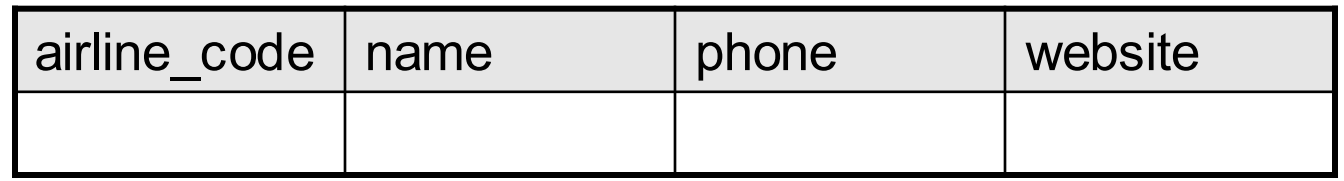

- Answer:
	- a) There is a mistake, but I don't know where
	- b) PostgreSQL is rubbish
	- c) Null is not a real value. It can be anything. So, to the questions whether

```
Null = Null, or
```

```
Grade = Nu11
```

```
PostgreSQL answers "I don't know".
```
## Multiple uses of the same table

- SQL allows multiple occurrences of the same table in a FROM clause
- In that case, each occurrence of the same table has a different role, or a different context of usage
- Aliases are used to denote the context of usage

#### Multiple Uses of the Same Table TORIA UNIVERSITY OF<br>**ELLINGTON**

▪ **Query**: Retrieve origin and destination of flights that are longer than NZ5562 (CHC-ROT)

SELECT f1.airport\_from, f1.airport\_to FROM flights f1, flights f2 WHERE f1.arrival\_time - f1.departure\_time < f2.arrival\_time - f2.departure\_time AND f2.airline\_code = 'NZ' and f2.flight\_num = '5562';

- The context of f2 is "arrival and departure time of the flight with airline code  $=$  NZ and flight num  $=$  5562"
- The context of f1 is "list of flights having longer duration than flight with airline\_code =  $NZ$  and flight\_num =  $5562''$

**Not an** 

**Equi Join**

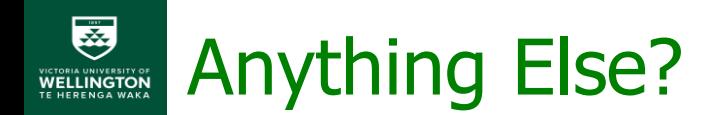

- Any constraints you want to add?
- Any other changes?
- Joins to try?

▪ …

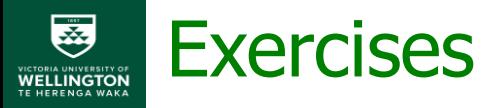

### COMPANY Database Schema

#### **EMPLOYEE**

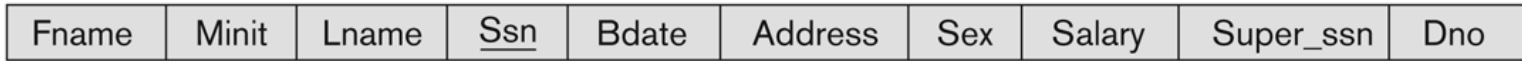

#### **DEPARTMENT**

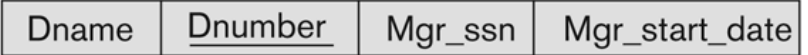

#### **DEPT\_LOCATIONS**

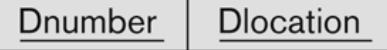

#### **PROJECT**

Pnumber Plocation Pname Dnum

#### **WORKS ON**

Essn Pno **Hours** 

#### **DEPENDENT**

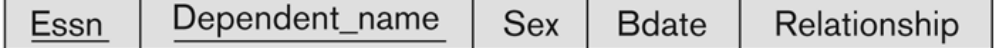

#### Figure 5.5

Schema diagram for the COMPANY relational database schema.

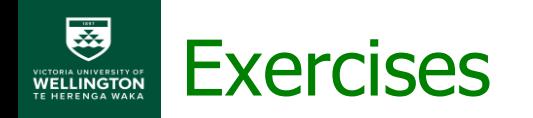

In SQL, specify the following queries on the COMPANY database using the concept of nested queries.

- 1) Retrieve the names of all employees who work in the department that has the employee with the highest salary among all employees.
- 2) Retrieve the names of all employees whose supervisor's supervisor has '888665555' for Ssn.
- 3) Retrieve the names of employees who make at least \$10,000 more than the employee who is paid the least in the company.

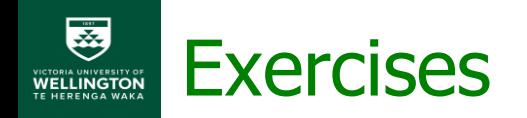

1) Retrieve the names of all employees who work in the department that has the employee with the highest salary among all employees.

SELECT LNAME FROM EMPLOYEE WHERE DNO = (SELECT DNO FROM EMPLOYEE WHERE SALARY = (SELECT MAX(SALARY) FROM EMPLOYEE) )

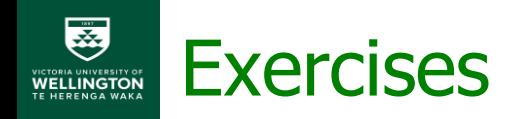

2) Retrieve the names of all employees whose supervisor's supervisor has '888665555' for Ssn.

SELECT LNAME FROM EMPLOYEE WHERE SUPERSSN IN (SELECT SSN FROM EMPLOYEE WHERE SUPERSSN = '888665555' )

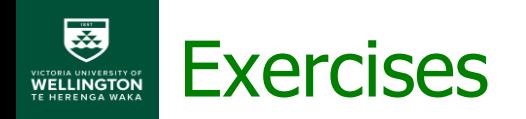

3) Retrieve the names of employees who make at least \$10,000 more than the employee who is paid the least in the company

SELECT LNAME FROM EMPLOYEE WHERE SALARY  $>= 10000 +$ ( SELECT MIN(SALARY) FROM EMPLOYEE)